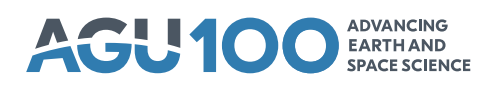

# **[Journal of Geophysical Research: Space Physics](http://onlinelibrary.wiley.com/journal/10.1002/(ISSN)2169-9402)**

# **TECHNICAL REPORTS: METHODS**

[10.1029/2018JA025297](http://dx.doi.org/10.1029/2018JA025297)

#### **Key Points:**

• Pysat enables

- instrument-independent science data analysis
- Pysat supports open and reproducible science
- Pysat provides a common ground for community analysis

**Correspondence to:** R. A. Stoneback,

rstoneba@utdallas.edu

#### **Citation:**

Stoneback, R. A., Burrell, A. G., Klenzing, J., & Depew, M. D. (2018). PYSAT: Python Satellite Data Analysis Toolkit. Journal of Geophysical Research: Space Physics, 123, 5271–5283. <https://doi.org/10.1029/2018JA025297>

Received 26 FEB 2018 Accepted 23 APR 2018 Accepted article online 9 MAY 2018 Published online 15 JUN 2018

# **PYSAT: Python Satellite Data Analysis Toolkit**

# **R. A. Stoneback1 [,](http://orcid.org/0000-0001-7216-4336) A. G. Burrell1 [,](http://orcid.org/0000-0001-8875-9326) J. Klenzing2 [,](http://orcid.org/0000-0001-8321-6074) and M. D. Depew1**

 $1$ W. B. Hanson Center for Space Sciences, Physics Department, University of Texas at Dallas, Richardson, TX, USA, 2NASA Goddard Space Flight Center, Greenbelt, MD, USA

**JGR** 

**Abstract** A common problem in space science data analysis is combining complementary data sources that are provided and analyzed in different formats and programming languages. The Python Satellite Data Analysis Toolkit (pysat) addresses this issue by providing an open source toolkit that implements the general process of space science data analysis, from beginning to end, in an instrument-independent manner. This toolkit uses an Instrument object that enables systematic analysis of science data from a variety of platforms within a single interface. Basic functions such as downloading, loading, and cleaning are included for all supported instruments. Common analysis routines are also included, which are instrument and data source independent. A nanokernel is used to provide instrument independence, it is attached to the Instrument object and mediates the systematic and arbitrary modification of loaded data. Pysat uses the nanokernel to improve the rigor of time series analysis, support on-the-fly orbit determination, and cleanly span file breaks. Pysat's functions and higher-level scientific analysis features are validated through the use of unit testing. Further adoption by the community provides a set of scientific results produced by a common core, constituting a distributed heritage that supports the validity of the underlying processing and scientific output. These features are used to demonstrate consistency between derived electron density profiles and measured ion drifts, particularly downward ion drifts in the afternoon hours during extreme solar minimum. Pysat builds upon open source Python software that is freely available and encourages community-driven development.

# **1. Introduction**

The study of the geospace environment requires a wide variety of measurement techniques and a large number of measurement platforms. The quantity of data itself can be a problem due to the variety of file formats and the unique characteristics of the underlying data. These practical difficulties hinder scientific advancement and result in duplicated efforts, as individual scientists or research groups create their own tools to solve old problems. The scale and impact of these duplicated efforts has become intolerable now that the geospace community has begun to take a system science approach, which requires integrating measurements from multiple platforms to understand the environment as a whole (CEDAR, [2010;](#page-11-0) Gil et al., [2016\)](#page-11-1). Thus, there is a need for a framework to accommodate these varied data sets in an open and reproducible manner, while enabling versatility to pursue various avenues of scientific investigation.

To support these goals, a variety of open source python packages have been released. Numpy (van der Walt et al., [2011\)](#page-12-0), SciPy (Jones et al., [2001\)](#page-12-1), Matplotlib (Hunter, [2007\)](#page-12-2), and iPython (Párez & Granger, [2007\)](#page-12-3) constitute a set of core libraries that transforms standard Python into an interactive scientific computing environment similar to commercial packages such as Matlab or the Interactive Data Language (IDL). PyGlow collects a variety of space science models in one place, simplifies installation, and provides a python interface (Duly & Butala, [2013\)](#page-11-2). Apexpy (Meeren et al., [2018\)](#page-12-4) and Altitude Adjusted Corrected Geomagnetic Coordinates version 2 (AACGMv2; Burrell et al., 2018) provide interfaces to magnetic field models. OCBPy is a Python module that converts between AACGM coordinates and a magnetic coordinate system that adjusts latitude and local time relative to the Open Closed field line Boundary (OCB; Burrell & Chisham, [2018\)](#page-11-3). DaViTPy (DaViTPy, [2012\)](#page-11-4) provides a suite of tools designed to support the Super Dual Auroral Radar Network (SuperDARN; Chisham et al., [2007;](#page-11-5) Greenwald et al., [1995\)](#page-11-6). GeoData (Swoboda et al., [2016\)](#page-12-5) is an application programming interface for obtaining and visualizing space science data, with current support for ground-based systems. The Madrigal database, a repository of many space science measurements, has a python interface (Rideout, [2004\)](#page-12-6). SpacePy (Morley et al., [2010\)](#page-12-7) includes a

©2018. American Geophysical Union. All Rights Reserved.

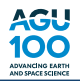

variety of tools to support space science, a partial list includes field line tracing, file format support, coordinate conversions, superposed epoch analysis support, and time support functions. pysatCDF (Stoneback & Depew, [2018\)](#page-12-8) provides a python interface to National Aeronautics and Space Administration Common Data Format (NASA CDF) libraries and additional functionality to format these data for coupling with pysat. To simplify installation, the NASA CDF source code is included within pysatCDF and compiled automatically using standard community tools. A pure python implementation for CDF reading and writing without the use of the NASA C library is under development (Harter & Liu, [2018\)](#page-12-9).

The Python Satellite Data Analysis Toolkit (pysat) presented here is an open source software package that handles the tedious details of file and data handling with a consistent front end, allowing researchers to focus on the unique aspects of their scientific research. Pysat's design evolved through years of data analysis using a variety of space and ground-based platforms and data types to enable the versatility required to address scientific questions within a single interface. The generalized treatment of data sets and processing by pysat provides the common ground needed to integrate many python package and sources of data into a cohesive whole that enables system science.

Pysat support begins with assisting users in obtaining data. Each instrument supported by pysat includes routines to download data from appropriate public locations, organize the files on the local computer, and clean the data.

Pysat handles both data and metadata, data about the loaded data, with support for handling files of differing metadata standards in a consistent and robust manner. Even within the same file standard, differing capitalization (case) may be found across files from different teams. Pysat handles metadata in a case-preserving manner that is also case insensitive, enabling ease of use.

To enable the custom processing required by novel scientific investigations, pysat includes functionality that mediates the application of custom functions upon data as they are loaded. This design pattern ensures the availability of the newly processed parameters across all levels of pysat, with no additional effort required by the user.

To ease data distribution, routines have been created that transparently write a pysat Instrument object to disk in a netCDF4 file, as well as load that file and produce the same pysat Instrument object. These routines are written to be consistent with a combined netCDF4 and NASA CDAWeb standard employed by the upcoming NASA ICON mission.

The validity of pysat functions and instrument-independent analysis is verified through the use of unit testing. Automated tests have been developed that test instrument support routines, assisting new users in developing new instrument routines while also ensuring that these routines continue to work. In addition to isolated unit tests that verify specific outputs from isolated functions, simulated instruments have been developed to support the testing of pysat and associated functions as users would interact with the system. As changes are committed to pysat, the test suite is automatically run, ensuring validity and compatibility throughout the development process.

These features support the development and use of instrument-independent analysis routines allowing users to focus on the unique aspects of their research project. Pysat's openness to community development also provides a place for researchers to disseminate their analysis routines used in their work. The application of an instrument-independent seasonal bin averaging routine is demonstrated here as an example of one such routine, using remote measurements from Constellation Observing System for Meteorology, Ionosphere, and Climate (COSMIC; Yue et al., [2010\)](#page-12-10) and in situ measurements from Communications/Navigation Outage Forecasting System (C/NOFS; de La Beaujardire & C/NO. F. S. Science Definition Team 2004). Despite the large difference in measurement type and data format, the same seasonal routine is used on both platforms. This demonstrates geophysical consistency between the platforms. The use of seasonal bin averaging is widespread in space science data analysis, thus, pysat's validated instrument-independent implementation of this technique could assist many scientific studies using the same underlying code.

# **2. Instrument Object**

The core functionality of pysat lies in the Instrument object. The intent of the Instrument object is to offer a single interface for interacting with science data that are independent of measurement platform. The layer of

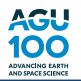

abstraction presented by the Instrument object is required for instrument-independent analysis procedures, but it can also make science data analysis simpler and more rigorous.

As a simple metaphor, a software object is like a box with buttons. Inside the box the object stores required data and the buttons on the box call methods that understand how to interact with the data and produce the desired products. The pysat Instrument object follows this guideline by storing science data within an object that also includes a number of basic functions designed to load, modify, and analyze the data over arbitrary periods. Data are stored internally in a Python Data Analysis Library (pandas) DataFrame, a format chosen due to its time-based array indexing and its ability to align multiple data products. The pandas DataFrame is capable of storing higher-dimensional objects, enabling mixed dimensionality data sets (McKinney, [2010\)](#page-12-11).

Pysat supports one data set per Instrument object, where a data set is defined as having a single-platform instrument, measurement type, and satellite identifier, as appropriate. Though the particulars of the files and data differ greatly between missions, the interface to the data through the Instrument object remains constant. As an example, consider how to initialize Instrument objects for magnetometer data from the Vector Electric Field Instrument (VEFI) or electron data from the Planar Langmuir Probe (PLP) that flew on board the Communications/Navigation Outage Forecasting System (C/NOFS), thermal plasma measurement from the Ion Velocity Meter (IVM) also on C/NOFS; Global Positioning Signals (GPS) from the Constellation Observing System for Meteorology, Ionosphere, and Climate (COSMIC) satellites, or high-level, ground-based radar measurements from the Northern Hemispheric portion of Super Dual Auroral Radar Network (SuperDARN):

vefi = pysat. Instrument (platform='cnofs', name='vefi', tag='dc\_b') ivm = pysat. Instrument (platform='cnofs', name='ivm') cosmic = pysat. Instrument (platform='cosmic2013', name='gps', tag='ionprf') darn = pysat. Instrument (platform='superdarn', name='grdex', tag='north')

Note how each instrument requires a different level of specificity based on the division of data products within each mission. The full list of supported instruments is available directly in python by interactively inspecting the submodules, as well as within the pysat documentation. Details about the options available for each instrument are stored directly within the code through a python commenting standard called a docstring. These docstrings are automatically collected and presented in the pysat documentation, reflecting the current state of the instrument suite. The pysat documentation is integrated with a continuous documentation service and is automatically generated as versions are released.

For each instrument, pysat looks for supporting routines that understand the unique qualities of the data set and handles the translation into a pysat compatible format. When no existing routines are available, they may be added to pysat. However, if no pysat specific support exists but there are already existing packages to support the loading of a data set, this functionality does not need to be recreated. For example, support for SuperDARN is fundamentally enabled by DaViT Python Project routines, which obtain and load the SuperDARN files.

Pysat support for some public data sources may be generalized. In these cases adding a new instrument to pysat may only involve little effort. Routines have been created for NASA's CDAWeb CDF and included with pysat. Pysat's support of C/NOFS's IVM, VEFI, PLP, and NASA's OMNI data sets are all driven by these routines. The only differences in pysat's support for each instrument are the cleaning routines, and filename details.

Though the particulars of VEFI magnetometer data, IVM plasma parameters, COSMIC atmospheric measurements, and SuperDARN backscatter measurements are very different, the processes for high-level operations on these data are the same. Data for any Instrument may be obtained from data servers intended for public distribution and stored locally by using the "download" function, and data may be loaded for each instrument using the "load" function. There are multiple options available when instantiating objects and when loading data that are fully explained in the pysat documentation, but outside the scope of this document.

As mentioned previously, pysat uses the pandas DataFrame to store information internally. The DataFrame is similar to a spreadsheet, possessing labeled columns and rows. Pysat labels columns by the data name and rows by date and time. When operations are performed on the underlying data, row indices are aligned before performing the operation. The loaded data may be accessed at the object level using strings. Support for slicing and other operations is included.

For the one-dimensional measurements in time, each column in the pandas DataFrame is a simple indexed array of numbers. However, the pandas DataFrames also support general collections of objects, used here to support higher-dimensional data structures, such as the two-dimensional electron density profiles

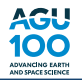

from COSMIC. This is shown below for the first four elements of a COSMIC electron density profile. Note that the profile for this single time is also indexed by altitude.

```
In[]: cosmic[0,'profiles']
Out[]:ELEC_dens GEO_lat
MSL alt
59.592628 34801.515625 49.295200
62.223614 31884.595703 49.303425
64.850388 32775.335938 49.311638
67.472939 29608.988281 49.319843
```
## **2.1. Metadata**

Maintaining information about the data set is important. Pysat has built-in support to keep track of metadata, stored in a Meta object attached to the Instrument object. Metadata may be accessed by name at the object level, similar to standard data. Metadata may be assigned when data are assigned, or as needed. By default, units, name, notes, description, plot label, axis label, fill value, and plot scaling (linear versus log) are always tracked by the Instrument object, though arbitrary additional parameters may be added. When writing to a file, these metadata parameters are translated into a mixed standard spanning file requirement for the netCDF4 files as well as the International Solar Terrestrial Physics standard employed by NASA's CDAWeb. Parameters that may be determined through simple inspection of the data are not tracked.

To help maintain compatibility with multiple standards, the pysat Meta object allows for user-specified string labels to identify particular metadata types (fill, units, and notes). As an example for fill values, netCDF4 files should use "\_FillValue," while International Solar Terrestrial Physics specifies "FillVal." Case is preserved for these labels; however, data access is case insensitive, thus, "units" works in code even if the label is strictly "Units." Label-independent access is also provided, thus users can use attributes attached to the pysat Meta object to access the desired metadata type without specifying the string used to label those values.

#### **2.2. Modifying Data**

Frequently, data sets need to be modified before a larger analysis may be completed. Instrument-specific modifications are handled in pysat by a nanokernel with a custom processing queue. Functions may be added to the queue as needed, and whenever new data are loaded the nanokernel will apply the ordered functions before making the data available to the user. This configuration ensures that the newly calculated data have the same properties and availability as parameters that are native to the file. A data-cleaning example is shown below. This code segment selects only VEFI magnetometer measurements made at times when the magnetic torque rods on the spacecraft, used for momentum control, were not contaminating the magnetic field environment.

```
# define function to remove flagged values
def filter_vefi(vefi):
    idx, = np.where(vefi['B_flag'] == 0)vefi.data = vefi[idx, :]return
# add custom function to instrument
vefi.custom.add(filter_vefi, 'modify')
```
Once added, this function will filter the available VEFI data, modifying it in place, every time vefi.load is called.

## **2.3. Data Flow**

The full data flow through the Instrument object when a load call is invoked is shown in Figure [1.](#page-4-0) Instrument-specific functions (orange) translate the specifics of the given data set into a format suitable for pysat. Options and other parameters provided by the user are supplied as needed, shown in green. Pysat invokes the instrument-specific functions as needed to provide the user with data in the desired form. Functions handled by pysat are shown in blue.

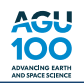

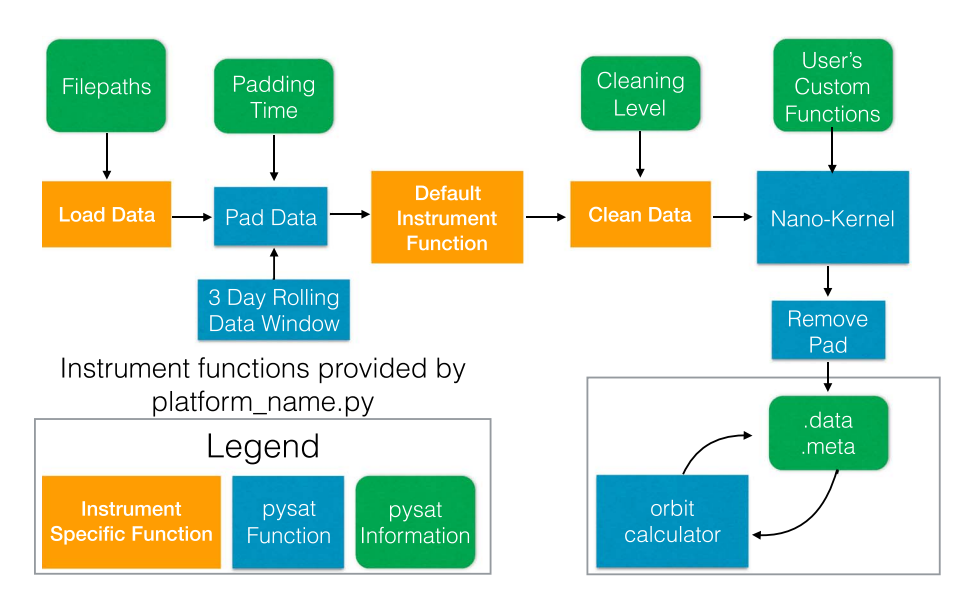

<span id="page-4-0"></span>Figure 1. Pysat program flow when a pysat.Instrument.load() routine is called.

# **3. Generalized Space Science Solutions**

Pysat builds upon the consistent object interface across data sets to enable generalized solutions for space science data analysis and visualization. At a basic level, all analysis routines that use the pysat Instrument object gain some independence from the particulars of the analyzed data. For example, string-based data access makes it easy to support programmatic use of data. This and other pysat features allow many analytical processes to be generalized. Several examples of pysat generalized solutions to common space science data problems are discussed in this section.

#### **3.1. Recreating Continuous Data from Files**

Measurements of continuous processes by scientific instruments are eventually divided into chunks and stored separately on a file system. These file boundaries can interfere with calculations, particularly for those times near the file edges. For example, consider a simple centered smoothing filter that averages a set number of measurements in time. The start and end of the time series will not have enough samples to obtain the result. To handle this problem, as well as the possibility of data gaps, a user must choose how to balance the quality and coverage of the output.

Pysat offers a solution to the problem of file breaks in a data set that requires no specific support by any user-supplied routine. When activated, pysat maintains an internal data buffer that spans three files/days, depending upon user selected parameters. Each time a user loads data, pysat centers the data buffer on the requested time, downselects from this full buffer the requested data plus a user-specified amount of data padding, applies any user-directed custom functions, and then removes the padded data before making the full results available to the user (see Figure [1\)](#page-4-0). This solution does not fix the calculation everywhere, but rather pushes the boundaries where the calculation degrades outside the desired time range and then removes the degraded calculations.

The resulting output is equivalent to a continuous data set, barring measurement gaps. The time period for this padding is arbitrary up to a maximum additional file or day. While this limits the maximum continuous data period available for a time-based calculation, shorter-period calculations may be applied without error over an effectively infinite time series while only using a small amount of computer memory. Applying this feature over N days only requires N+2 loads from the filesystem. Custom functions applied by the nanokernel when data padding is enabled do not need to explicitly support the feature, as the data padding is removed after the custom functions are applied.

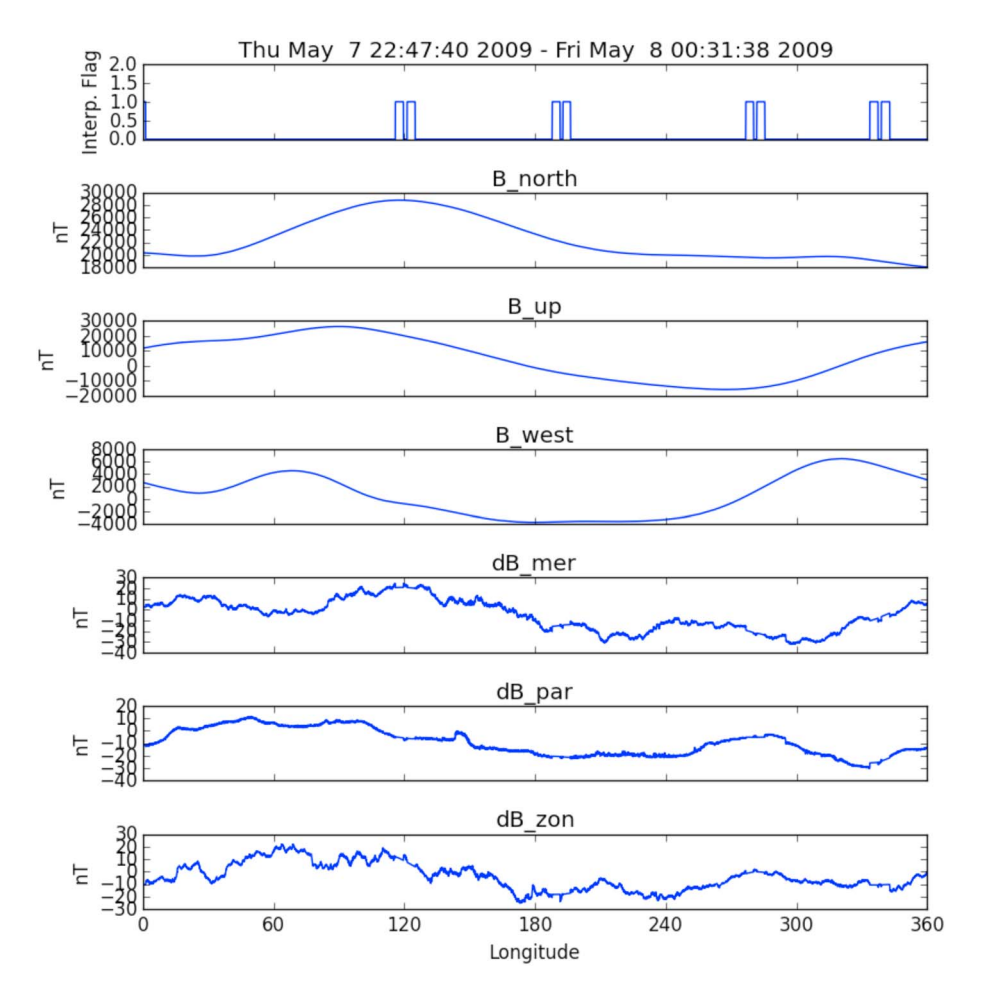

<span id="page-5-0"></span>**Figure 2.** Sample orbit figure using VEFI data, where the interp flag reflects times when spacecraft operations could interfere with measurements.

### **3.2. Iterating Over Time Periods and Orbits**

Seasons are one of the natural temporal divisions of geophysical data. To assist the production of seasonally averaged pictures of the upper atmosphere, the temporal analysis loop can be used to load data for a specified range of dates, one file at a time, and operated on as needed for the desired analysis. The temporal analysis loop is a special case of the iteration that is built into the pysat Instrument object. A simple pair of dates may be set for a single season, or a range of dates may be provided for a more distributed temporal analysis. The iteration is activated through standard Python functionality, using the same mechanism employed when iterating over Python list elements. Each loop triggers a load data call on the pysat Instrument object for the next day of data within the desired date range.

This basic data iteration support is sufficient for daily or orbit-based analysis of science data sets. Since not all data sets are stored by day, pysat includes functionality to parse from multiple files the data that correspond to the requested day. Similarly, pysat is designed to support real-time determination of orbit breaks from the data set, and then iterate over these orbits as desired. Orbits that cross file boundaries are handled using the pysat Instrument's iterative functions, moving forward or backward within the data to determine if the desired orbit begins or ends across one of these filebreaks and then includes the appropriate data.

This combination of features makes it straightforward to make an orbit-by-orbit plot for any of the satellite missions supported by pysat. A simple code example for plotting the entirety of the VEFI data set by orbit

100

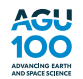

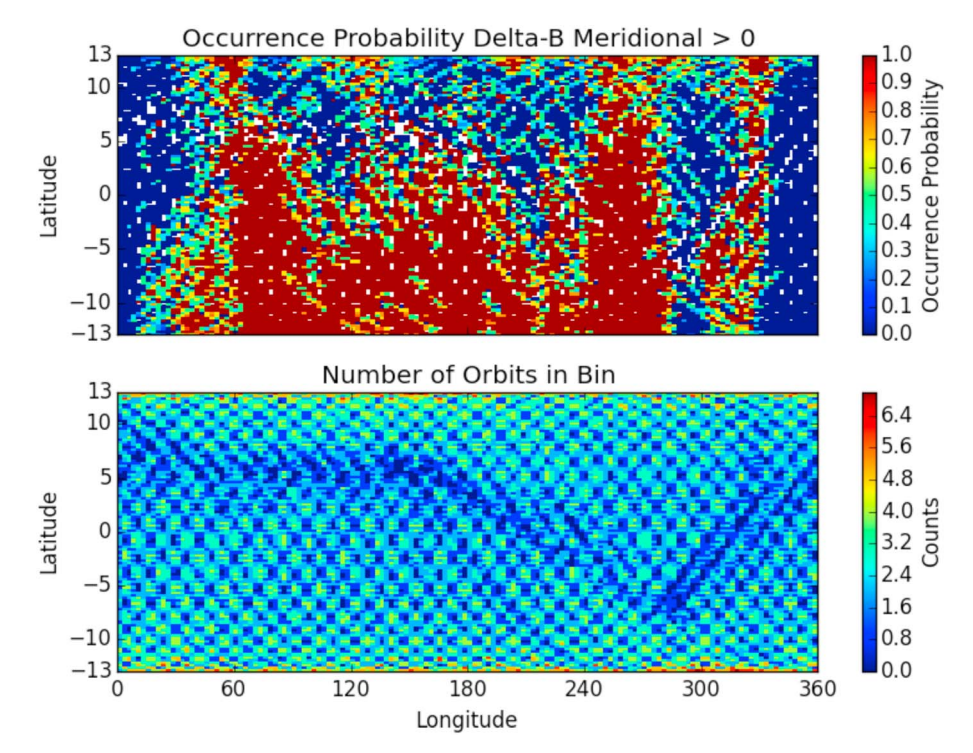

<span id="page-6-0"></span>**Figure 3.** (top) Seasonal occurrence probability demo using VEFI data. The location of the magnetic equator may be seen in the lower data counts for the data distribution (bottom).

is shown below, while the results are shown in Figure [2.](#page-5-0) For this particular example the orbits are set to begin and end at 0∘ geographic longitude.

```
# instantiate instrument with desired orbit breakdown
orbit_info = {'index':'longitude', 'kind':'longitude'}
vefi = pysat. Instrument (platform='cnofs', name='vefi', tag='dc_b',
                        clean_level=None, orbit_info=orbit_info)
# iterate over dataset, orbit by orbit
for count, vefi in enumerate (vefi.orbits):
    # One orbit of data is now accessible via vefi.data
    # To ensure data gaps do not have a line drawn across the gap,
    # resample data onto constant 1 second cadence, filling in gaps with NaN
vefi.data = vefi.data.resample('1S', fill_method='ffill',
                                limit=1, label='left'# data is ready to be plotted
```
# **3.3. Instrument-Independent Seasonal Analysis**

Pysat functionality has been used to develop several seasonal analysis routines that are instrument and iteration independent. An example using a pysat occurrence probability routine is shown, reproducing the fundamental processing used to obtain published results by Stoneback and Heelis [\(2014\)](#page-12-12). Note that the pysat analysis covers all of the data loading, iteration, and analysis. No specific support for VEFI was included in the routine. The routine calculates the number of times a given value exceeds a supplied threshold at least once per temporal period (day, file, or orbit), divided by the number of times a given spatial bin is visited per temporal period. As a demonstration, the probability of a positive perturbation in the meridional component of the geomagnetic field by orbit is shown over a week for VEFI in Figure [3.](#page-6-0)

To help ensure that the plotted data is geophysical, the VEFI torque rod exclusion function introduced earlier is attached to a VEFI pysat object. This function selects data when magnetic torquers on C/NOFS were idle. The torque rod firings interfered with the electromagnetic measurements and are generally located near the magnetic equator. The reduction in counts in Figure [3](#page-6-0) (bottom) along the magnetic equator demonstrates that the custom function is properly selecting data. The code to produce Figure [3](#page-6-0) is as follows:

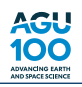

```
# instantiate instrument with desired orbit breakdown
orbit_info = {'index':'longitude', 'kind':'longitude'}
vefi = pysat. Instrument (platform='cnofs', name='vefi', tag='dc_b',
                        clean level=None, orbit info=orbit info)
# add custom torque rod filter function to instrument
vefi.custom.add(filter_vefi, 'modify')
# set time limits on data analysis
start = pysat.datetime(2010, 5, 9)stop = pysat.datetime(2010, 5, 15)# download data for specified time period
vefi.download(start, stop)
# perform probability calculation. Any data added by custom functions is
# available within routine below
ans = ssnl.occur_prob.by_orbit2D(vefi, [0,360,144], 'longitude',
        [-13, 13, 104], 'latitude', [^{\prime} dB_mer'], [0.], returnBins=True)
# a dictionary object with keys corresponding
# to data labels is returned
# results are ready for plotting
```
Pysat also includes generalized seasonal analysis routines that support averaging multiple instrument parameters of various dimensionality over a season. Here we use this functionality to average both IVM and COSMIC data, enabling comparisons between the average distributions of ion density and ion drift. The same general process used to obtain the VEFI occurrence probability is used; both IVM and COSMIC pysat objects are instantiated and passed along to the seasonal pysat routines for analysis. The COSMIC data set does not come with location information in geomagnetic coordinates, or with information on the topside scale height, so these parameters are calculated using custom functions and applied to the data set automatically using the nanokernel functionality. The nanokernel functionality ensures that the custom COSMIC parameters are available for averaging within the seasonal bin averaging routine.

Figure [4](#page-8-0) includes ion drift measurements from IVM and electron density profile parameters from COSMIC, seasonally averaged over apex longitude and local time. The use of apex longitude organizes the data based upon the apex location of the geomagnetic field line at the measurement location. IVM-derived vertical ion drifts are at the top followed by the COSMIC-derived ion density maximum, height of the density maximum, and the thickness of the density distribution. This ion drift average displays downward afternoon ion drifts, a characteristic of the ionosphere during very low solar activity levels (Stoneback et al., [2011\)](#page-12-13). These ion drifts employ a geophysically motivated calibration to appropriately set the zero ion drift level used when translating raw IVM measurements to geophysical ion drifts (Stoneback et al., [2011\)](#page-12-13).

In the late afternoon and evening sector, longitudinal and local time variations in the meridional ion drift recorded by IVM have equivalent variations in the altitude of the density maximum recorded by COSMIC. A strong correlation between drifts and density is not expected during the morning through afternoon, as plasma production from sunlight is a dominant driver of density. In the late afternoon and evening hours, when plasma production and loss processes are small or nearly equal, redistribution of the plasma to different altitudes through transport by ion drifts are expected to have a measurable impact upon the ionosphere. The results in Figure [4](#page-8-0) between 15 and 24 local time have a strong apparent correlation between areas with upward (downward) ion drifts and an increase (decrease) in the height of the density maximum across all longitudes.

The full electron density profiles from COSMIC are shown in Figure [5](#page-9-0) and correspond to the first four longitude sectors (0∘ –60∘) in Figure [4.](#page-8-0) The first two longitude sectors (top panel) have upward slants in the bottomside density distribution at night, consistent with the upward drifts after sunset in Figure [4.](#page-8-0) In contrast, the bottom two panels, show longitudes associated with downward drifts in the evening and have flat bottomside ion distributions at night. These changes in the bottomside density profiles are consistent with the meridional plasma drift, because a negative drift moves plasma to lower-altitude field lines with higher neutral densities, where loss processes rise exponentially. This effectively produces a minimum viable altitude for the nighttime ionosphere. The consistency demonstrated between IVM and COSMIC measurements provides supporting evidence that both platforms are reporting measurements with geophysical significance that have been

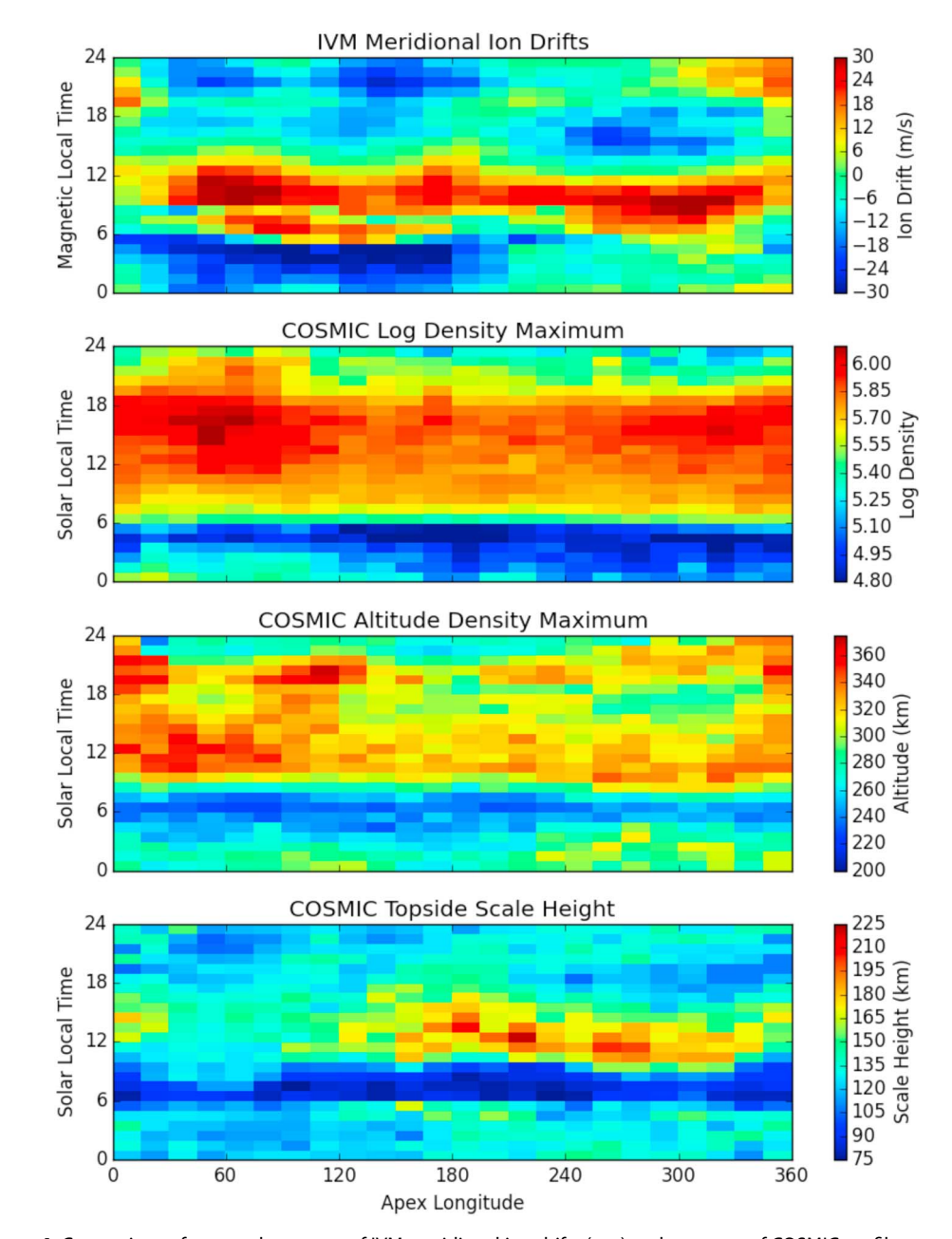

<span id="page-8-0"></span>**Figure 4.** Comparison of seasonal averages of IVM meridional ion drifts (top) and averages of COSMIC profiles covering NmF2, hmF2, and topside scale height.

analyzed in a consistent and appropriate manner. The same generalized seasonal analysis code was used for both IVM and COSMIC. The complete code to produce these figures is included in the pysat repository under demos.

#### **3.4. Validating Results**

To validate space science results, both the code and the underlying data must be tested. A suite of unit tests have been developed to help ensure robust performance of pysat and its features. These tests initialize the system in a known state, perform a limited set of operations, and then compare the result of those operations against a known output. The pysat development repository is connected to a continuous integration service, which runs the test suite after every change to the codebase. Currently, 460 unit tests cover 82% of pysat's code, as determined using standard community tools. Basic tests cover options for instantiating the pysat Instrument object and its handling of data, metadata, and files.

100

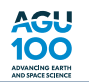

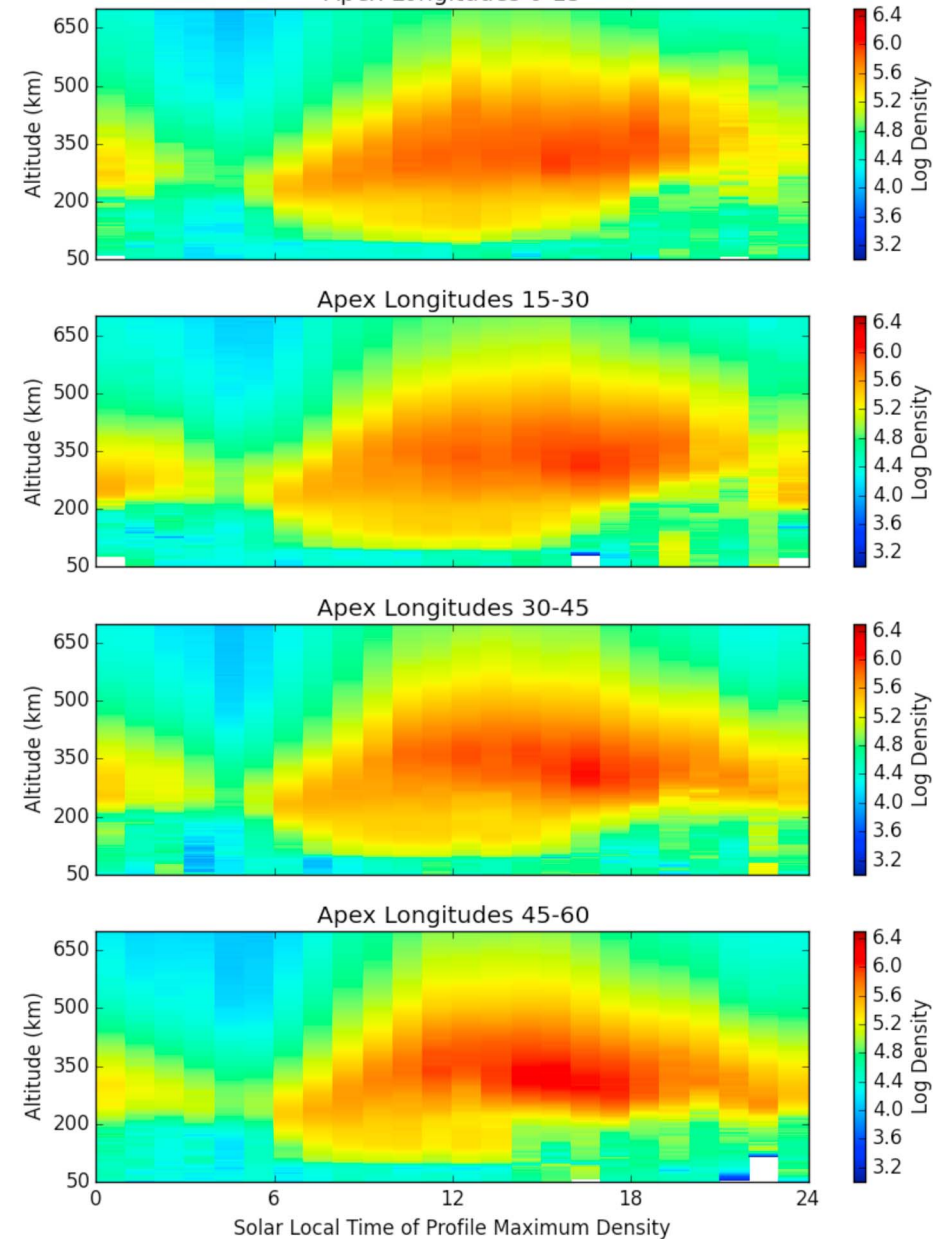

Apex Longitudes 0-15

To facilitate the testing of pysat features that require science data, such as the nanokernel support, orbit-by-orbit iteration, and instrument-independent analysis functions, testing instrument platforms are also included. These pysat test instruments operate like a normal pysat Instrument object. However, the typical load routines that read science data from the filesystem are replaced with a basic simulation of satellite motion. Signals representing the large-scale periodic features of local time, longitude, latitude, altitude, etc. are generated. These routines produce infinite continuous streams of reproducible data that may be used as known inputs in a unit testing framework.

The general process of determining orbits from a random science data set faces a number of data and file issues. Accounting for these variables, along with the various input options that can be selected, required a significant testing suite. Iterating by orbit requires, in part, determining where orbit breaks occur, completing orbits across file breaks, accounting for data gaps, and ensuring consistent orbit numbering. To cover all of these options a general class of orbit tests were created that produced a wide range of data and file gaps.

<span id="page-9-0"></span>**Figure 5.** Seasonal average of COSMIC electron density profiles.

Each problem type is expanded upon to ensure coverage for edge and pathological cases. This whole suite of tests is then run using each type of orbit pysat supports (local time, longitude, latitude, and orbit number), ensuring that loading or processing data by orbit will not affect the scientific analysis.

Unit tests have also been developed to monitor the instrument-specific routines that download, load, and clean science data as part of the pysat process. Each run of the unit testing suite downloads, loads, and cleans test daysfor pysat-supported instruments using data obtainedfrom the appropriate public data source. General pysat compliance is also checked, assisting users developing code to support new instruments. Some instruments have to be excluded from parts of the testing process, as access to the data sources requires authentication.

# **3.5. Creating Data for Distribution**

Creating data sets suitablefor distribution has remained a challenge. Files that are easy to put together lack the metadata for a self-supporting specification of the data. Formats that are capable of storing a wide variety of data, formats, and metadata generally require significant effort to provide this information. Pysat approaches this issue on two fronts. Pysat includes metadata by default. Thus, as a routine to create a data set is written, both the data and metadata may be specified naturally. Following best coding practices, the data specification work is distributed across the whole development effort.

When a pysat Instrument object loads data both the instrument data and metadata are pulled from the file and attached to the pysat Instrument object. File routines have been created to reverse this process and transparently store a pysat object to disk as a netCDF. As many different data schemes may be stored within pysat, a translation layer has been developed that stores the data in the netCDF in a format intuitive to humans. A complementary netCDF load routine is also included with pysat, making it possible to recover the original pysat Instrument object state without any additional processing. Recovery back to the original pysat object relies upon a variable-naming pattern and thus is not guaranteed for nonpysat netCDFs.

# **4. Future Possibilities**

Pysat provides a systematic and versatile framework for the arbitrary modification and analysis of data. A selection of instruments and analyses are included that currently reflect the research interests of the authors. The list is not exhaustive. Since instrument data types ranging from in situ satellite data, satellite-based remote sensing data, and ground-based data have already been successfully integrated into pysat, a wide range of instruments are expected to be supported without significant changes to pysat's structure. With community support, the full range of space science data sets could be available from a single, consistent interface. Additional analysis types, such as superposed epoch analysis, can also be added to pysat.

Pysat's support for test instruments and inclusion of unit testing provides a mechanism to validate analysis code. Details of exhaustive test procedures are not typically included in scientific publications, limiting the ability of the audience to audit the analysis. Adoption of open source analyses such as pysat by the community provides a verifiable code standard that minimizes both the effort required by the author and the innate level of trust required by the reader. The sum total of publications based upon pysat code provides a heritage base that supports future publications. This can be of particular importance for analyses that produce controversial results.

Pysat's structure enables a common ground and a single interface for all space science data sets. This does not preclude the development and use of instrument-specific packages, as desired by the community. In these situations pysat can and will make use of the instrument-specific tools when adding support for that instrument. In most cases, a thin translation layer from the native data format to the pandas DataFrame will provide the majority of the required functionality. A pair of functions that translate the data back and forth between standards would even enable the use of instrument-specific processing functions from within pysat. While the instrument-specific package may be optimal for primary instrument users, outside users could utilize the standard interface provided by pysat and still benefit from the creation of the instrument-specific tools.

The range of file management features required to support pysat also provide an underlying basis for a CubeSat data processing system. While Explorer-level missions supported by NASA typically have enough funds to produce a dedicated software ecosystem to support the processing of data, funding levels typically employed for CubeSats are insufficient for this level of software development. Pysat provides a foundation for file and data processing management that reduces the workload required to create a system capable of delivering upon the science goals of the mission. If leading CubeSat missions are willing to use pysat for this purpose as well as contribute code back to the repository, this community resource could increase both the dollar and science efficiency of future CubeSat missions.

The functions provided by pysat constitute the underlying functionality needed to drive a Graphical User Interface (GUI) for easy visualization of data. In this scenario if a user finds something interesting visually and wanted to complete a more rigorous analysis, the exact same tools would be available at the command line, providing continuityfor scientific analysis. Given that user interface requirements can differ significantly based upon the analysis or instrument type, a range of specialized GUIs all powered by the same underlying pysat code would be ideal.

Functionality provided by pysat also supports the creation of a Constellation object, a heterogenous collection of pysat Instrument objects. This abstraction will allow custom collections of instruments to be operated upon as a whole. As the processing required for each instrument within the constellation could be unique, custom functions may be attached to the Constellation object and applied to individual instruments automatically. Analysis functions and orbit determination on the constellation level are also planned.

# **5. Conclusion**

Pysat provides a systematic process for custom analysis of science data sets. The pysat Instrument object enables a complex flow for each user request of data, providing for an arbitrary relationship between the requested and archived data. This processing flow is used to solve problems associated with multiple data sets, data distribution in files, accurate time- series calculations, orbit determination, data modification, and the calculation of new scientific products. The combination of the pysat Instrument object, pandas DataFrame, and this computational versatility enables instrument-independent analysis and simplifies the comparison of results across data sets. These features are expected to be sufficient to enable integration of data sets across space science into a single common platform.

The adoption of unit testing across the package provides a verification chain to ensure that results are robust. Tests are applied to the Instrument object as well as the higher-order analysis routines (seasonal bin averaging, etc.) The public availability of both the code and the tests provides a mechanism for verifiable and reproducible science. Should pysat be adopted by the wider community, additional validation is gained as scientists use and individually verify the tools as part of their own research. Thus, scientific papers that incorporate pysat not only benefit from the heritage established by previous use, each new use of pysat also provides validation that the outputs provided by pysat are scientifically valid.

Pysat is being used as a foundational framework for ground station processing of IVM measurements for the upcoming ICON and COSMIC-2 missions. While work is still underway, pysat has been integrated by both COSMIC Data Analysis and Archive Center and the Berkeley ground software system in anticipation of these missions. The data flow generated by these missions will provide a strong heritage that future missions and science data analyses can build upon.

#### **Acknowledgments**

This paper was supported by NSF grant 125908 and NASA grant NNX10AT02G. The data used in this article may be obtained from the following sites: CDAWeb: [http://cdaweb.gsfc.nasa.gov;](http://cdaweb.gsfc.nasa.gov) CDF Library: [http://cdf.gsfc.nasa.gov;](http://cdf.gsfc.nasa.gov) CDAAC: [http://cosmic-io.cosmic.](http://cosmic-io.cosmic.ucar.edu/cdaac/index.html) [ucar.edu/cdaac/index.html;](http://cosmic-io.cosmic.ucar.edu/cdaac/index.html) pysat: [https://github.com/rstoneback/pysat;](https://github.com/rstoneback/pysat) pysatCDF: [https://github.com/](https://github.com/rstoneback/pysatCDF) [rstoneback/pysatCDF;](https://github.com/rstoneback/pysatCDF) and DaViTpy: [https://github.com/vtsuperdarn/davitpy.](https://github.com/vtsuperdarn/davitpy)

# **References**

<span id="page-11-3"></span><span id="page-11-0"></span>Burrell, A., & Chisham, G. (2018). aburrell/ocbpy: Beta Release (Version 0.2b1). Zenodo.<https://doi.org/10.5281/zenodo.1217177> Burrell, A., Meeren, C., & Laundal, K. (2018). aacgmv2: v2.4.1 (Version 2.4.1). Zenodo.<https://doi.org/10.5281/zenodo.1212695> CEDAR (2010). The New Dimension.

<span id="page-11-5"></span>Chisham, G., Lester, M., Milan, S. E., Freeman, M. P., Bristow, W. A., Grocott, A., et al. (2007). A decade of the Super Dual Auroral Radar Network (SuperDARN): Scientific achievements, new techniques and future directions. Surveys in Geophysics, 28(1), 33–109. <https://doi.org/10.1007/s10712-007-9017-8>

<span id="page-11-4"></span>DaViTPy (2012). Data and visualization toolkit— -Python for SuperDARN. Retrieved from<https://github.com/vtsuperdarn/davitpy> de La Beaujardire, O., & C/NO. F. S. Science Definition Team (2004). C/NOFS: A mission to forecast scintillations. Journal of Atmospheric and Solar-Terrestrial Physics, 66(17), 1573–1591.<https://doi.org/10.1016/j.jastp.2004.07.030>

<span id="page-11-2"></span>Duly, T., & Butala, M. (2013). PyGlow: Upper atmosphere climatological models in Python. Retrieved from <https://github.com/timduly4/pyglow>

<span id="page-11-1"></span>Gil, Y., David, C. H., Demir, I., Essawy, B. T., Fulweiler, R. W., Goodall, J. L., et al. (2016). Toward the geoscience paper of the future: Best practices for documenting and sharing research from data to software to provenance. Earth and Space Science, 3, 388–415. <https://doi.org/10.1002/2015EA000136>

<span id="page-11-6"></span>Greenwald, R. A., Greenwald, R. A., Baker, K. B., Dudeney, J. R., Pinnock, M., Jones, T. B., et al. (1995). DARN/SuperDARN. Space Science Reviews, 71(1–4), 761–796. Retrieved from<https://doi.org/10.1007/BF00751350>

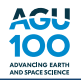

<span id="page-12-9"></span><span id="page-12-2"></span>Harter, B., & Liu, M. (2018). Retrieved from<https://github.com/MAVENSDC/cdflib>

Hunter, J. (2007). Matplotlib: A 2D graphics environment. Computing in Science Engineering, 9(3), 90-95. <https://doi.org/10.1109/MCSE.2007.55>

<span id="page-12-11"></span><span id="page-12-1"></span>Jones, E., Oliphant, T., & Peterson, P. (2001). SciPy: Open source scientific tools for Python. [Online; accessed 2016–02–19].

McKinney, W. (2010). Data structures for statistical computing in python. In S. van der Walt & J. Millman (Eds.), Proceedings of the 9th Python in Science Conference (pp. 51–56).

<span id="page-12-7"></span><span id="page-12-4"></span>Meeren, C., Burrell, A. G., & Laundal, K. (2018). apexpy: ApexPy version 1.0.3 (Version 1.0.3). Zenodo.<http://doi.org/10.5281/zenodo.1214207> Morley, S., Welling, D., Koller, J., Larsen, B., Henderson, M., & Niehof, J. (2010). SpacePy—A Python-based library of tools for the space sciences. In S. van der Walt & J. Millman (Eds.), Proceedings of the 9th Python in Science Conference (pp. 39–45).

<span id="page-12-3"></span>Pérez, F., & Granger, B. (2007). iPython: A system for interactive scientific computing. Computing in Science Engineering, 9(3), 21–29. <https://doi.org/10.1109/MCSE.2007.53>

<span id="page-12-8"></span><span id="page-12-6"></span>Rideout, B. (2004). Open Madrigal initiative. Retrieved from<https://madrigal.haystack.edu/madrigal/madDownload.html>

Stoneback, R. A., & Depew, M. (2018). rstoneback/pysatCDF: Windows compatibility and improved pysat meta handling (Version 0.3.0). Zenodo.<http://doi.org/10.5281/zenodo.1217181>

<span id="page-12-12"></span>Stoneback, R. A., & Heelis, R. A. (2014). Identifying equatorial ionospheric irregularities using in situ ion drifts. Annales Geophysicae, 32, 421–429.<https://doi.org/10.5194/angeo-32-421-2014>

<span id="page-12-13"></span>Stoneback, R. A., Heelis, R. A., Burrell, A. G., Coley, W. R., Fejer, B. G., & Pacheco, E. (2011). Observations of quiet time vertical ion drift in the equatorial ionosphere during the solar minimum period of 2009. Journal of Geophysical Research, 116, A12327. <https://doi.org/10.1029/2011JA016712>

<span id="page-12-5"></span>Swoboda, J., Hirsch, M., Stuhlmacher, A., Starr, G., & Semeter, J. (2016). jswoboda/GeoDataPython: ISR Sim paper (Version v0.1). Zenodo. <http://doi.org/10.5281/zenodo.154533>

<span id="page-12-0"></span>van der Walt, S., Colbert, S., & Varoquaux, G. (2011). The NumPy array: A structure for efficient numerical computation. Computing in Science Engineering, 13(2), 22–30.<https://doi.org/10.1109/MCSE.2011.37>

<span id="page-12-10"></span>Yue, X., Schreiner, W. S., Lei, J., Sokolovskiy, S. V., Rocken, C., Hunt, D. C., & Kuo, Y.-H. (2010). Error analysis of Abel retrieved electron density profiles from radio occultation measurements. Annales Geophysicae, 28(1), 217–222.